#### RUTGERS UNIVERSITY DEPARTMENT OF PSYCHOLOGY

#### **General Psychology 830:101 Section 03 Spring 2016 Alison Road Classroom 103 (Busch Campus) Mon. / Wed. 1:40 – 3:00 PM**

**Professor**: Steve Kilianski, Ph.D. **Office**: Tillett Hall 225 Phone: 732-445-4036 (email contact preferred) **Office Hours**: M/W 11:30-1:10 and T/Th by apt. **Email**: skilians@rci.rutgers.edu **Teaching Asst.:** Jenna Herold-Cohen **Email:** Jennaherold@gmail.com **Web-Based Course Support**: sakai.rutgers.edu

*Textbook:* **Psychology: Themes & Variations - 9th edition**. (2012) Wayne Weiten. Pacific Grove, CA: Cengage Learning. (There are several options – see information below)

*Learning Objectives:* 1) To acquire requisite basic knowledge of the influential theories and relevant research involving important aspects of human behavior, including personality, learning and memory, psychological development, sensation and perception, and psychological disorders; in other words, *to find out what we currently know about how the mind works.*

- 2) To master the fundamental principles underlying psychology as a scientific discipline. How do we carry out empirical research and use the resulting data to draw conclusions about how the mind works?
- 3) To understand how the science of psychology is applied to the various domains of human behavior (e.g., mental health, education, parenting, organizational functioning, etc.).
- 4) To situate psychology within the intellectual framework of contemporary thought, to review its historical evolution, and to gain familiarity with its current sub-disciplines.
- *Requirements:* Three hourly exams (60 points each) and a comprehensive final (100 points). **Make-up exams will not be permitted** unless 1) I am notified in advance *and* 2) documentation is furnished of a death in the family or an illness attested to by a medical professional. Make-up exams may comprise objective, writtenanswer, rather than multiple-choice, questions.

APLIA homework assignment scores. The best 6 of your APLIA online homework "quiz" scores will be used to determine what percentage of homework points (80 maximum) are added to your course total. For example if your APLIA quiz scores average 90%, 72 points would be added to your total for the course.

There is also a "research participation" requirement – see information below

Your grade will be determined by total points earned using your *best two* hourly exam scores (raw scores NOT percentages), the final exam score, and your Aplia homework assignment points (explained above). **These are the sole determinants of your grade.**

Maximum total points possible: 300

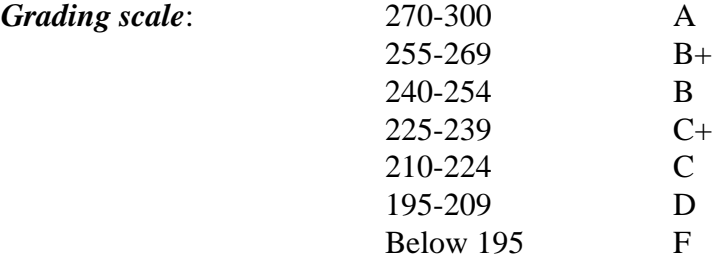

*Attendance* Class attendance is not mandatory and no attendance will be taken; however, the lectures will cover material not included in the textbook and some exam questions will be based on lecture notes and in-class videos. Therefore, **regular attendance is highly recommended.**

**Exam Info** The hourly exams will consist of 60 multiple-choice questions each. You will earn 1 point for every correct answer. These exams will be in the classroom. On the 100-item final exam, you will earn 1 point for each correct answer. The location of that exam will be provided at a later date

**Research** Participation in 7 RPUs worth of research conducted under the **Participation** auspices of the Department of Psychology. For studies of a duration up to 30 min., you are credited with 1 RPU. For any study of a duration over 30 min. but up to 60 min., you are credited with 2 RPUs, etc. Go to the url <http://researchpool.rutgers.edu/>to find out more about this requirement and your options. *You should complete this requirement as early in the semester as possible to avoid being deficient at semester's end*. **Failure to fulfill this requirement will result in a grade reduction (e.g., B+ to B, B to C+, etc.)**

*Text (Required)* Purchase access to APLIA which will give you use of an ebook and online learning tools and homework quizzes. You can purchase the access code from the bookstore or directly from the publisher (Cengage). YOU NEED APLIA – IT IS REQUIRED FOR THE HOMEWORK QUIZZES. More information about APLIA is given below.

*Academic Accommodations*: Should you require academic accommodations (additional testing time, special testing conditions, etc.), you must file a request with the Office of Disability Services [\(Kreeger Learning Center](http://maps.rutgers.edu/building.aspx?id=183) 151 College Avenue, Suite 123, disabilityservices.rutgers.edu). It is your responsibility to self-identify with the Office of Disability Services and to provide me with the appropriate documentation from that office at least one week prior to any request for specific testing accommodations.

*Academic Integrity:* Collusion (getting any form of assistance from other students or outside sources such as the text, notes, or websites) on any exam is prohibited. Students suspected of doing so will be brought up on charges before university's Office of Student Conduct, and penalties, up to and including explusion, will be imposed for those found guilty. (See<http://policies.rutgers.edu/PDF/Section10/10.2.13-current.pdf> for specifics)

# How to access Aplia (REQUIRED)

#### 830:101:03 - Intro to Psychology – Spring 2016

**Instructor:** Stephen Kilianski **Start Date:** 01/20/2016

## **What is Aplia?**

Millions of students use Aplia to better prepare for class and for their exams, and for access to an etext. Join them today!

### **Registration**

- 1. Connect to <http://login.cengagebrain.com/course/JKUN-C8F8-ANYM>
- 2. Follow the prompts to register for your Aplia course (be sure to enter your correct RU ID# when requested)
- 3. The course key is JKUN-C8F8-ANYM

## **Payment**

After registering for your course, you will need to pay for access using one of the options below:

**Online:** You can pay online using a credit or debit card, or PayPal.

**Bookstore:** You will be able to purchase access to Aplia at your bookstore. Check with the bookstore to find out what they offer for this course.

**Free Trial:** You can access Aplia until 11:59 PM on 2/8/2016 during your free trial. After the free trial ends you will be required to pay for access.

Please note: At the end of the free trial period, your course access will be suspended until your payment has been made.

If you already registered an access code or bought Aplia online, the course key to register for this course is: JKUN-C8F8-ANYM

#### **Cost**

**Directly from publisher site:** Per my contact, \$91 (Aplia + ebook access for this semester only).

**Bookstore:** Aplia + ebook access + looseleaf text. Probably around \$20-25 more than Aplia directly from the publisher's site.

#### **CLASS CALENDAR**

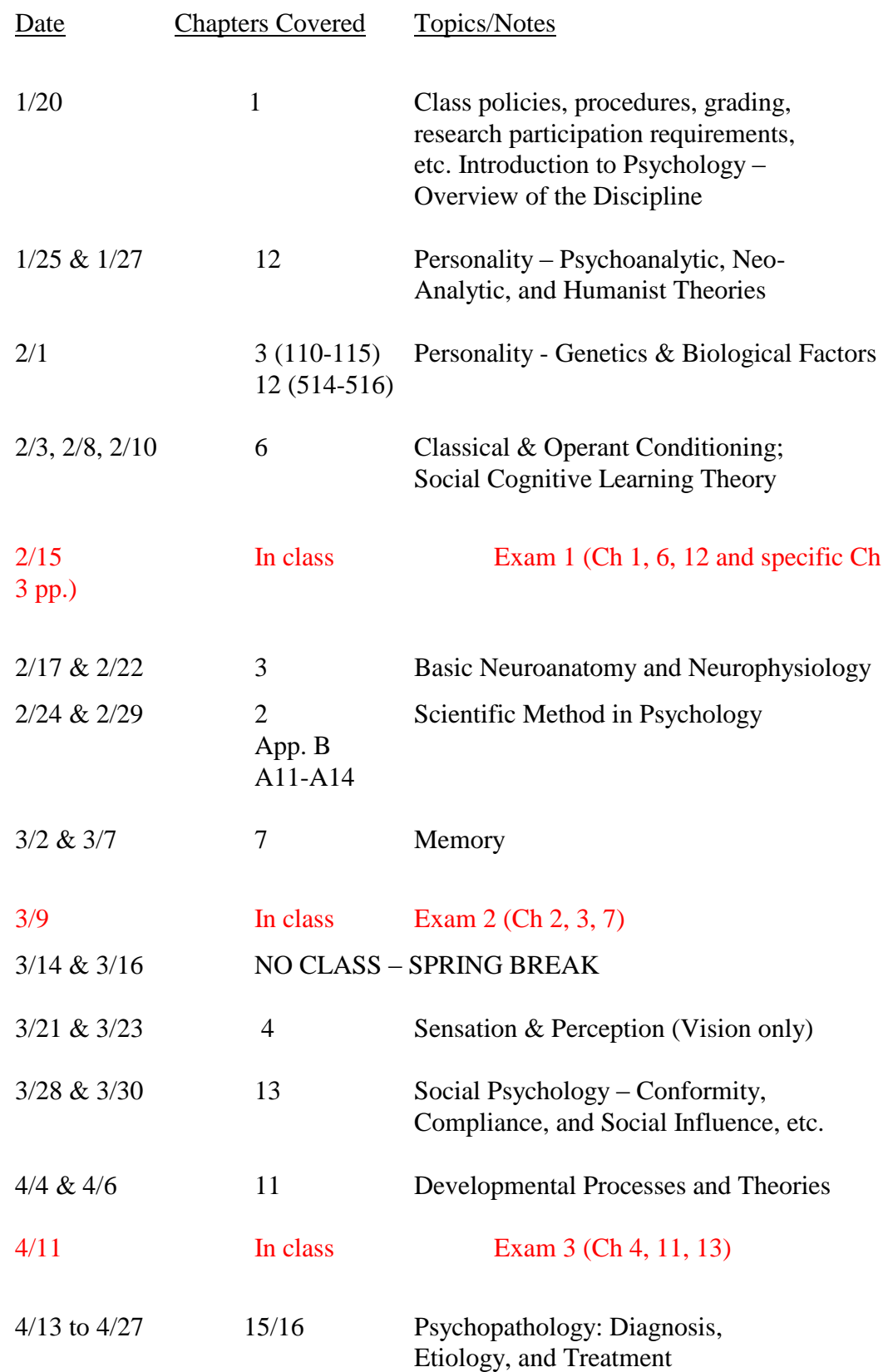

**5/10 12:00 PM FINAL EXAM (comprehensive – covers entire course**) Location TBA

NOTE: All dates, topics, and readings on class calendar are subject to revision due to pace of the class, emergency closings, and other unforeseeable exigencies.

The course has a Sakai site**.** A more detailed class calendar (with reading assignments, etc.), all MS PowerPoint slides used in lectures, important announcements, links to topically relevant websites, etc., will be available here. You get to the site by entering the UR[L https://sakai.rutgers.edu,](https://webct.rutgers.edu/) and logging in with your Rutgers netid. The course should appear (as a tab near the top of the page) if you are on the roster - you just click on the tab for it and you are in. If you have many tabs (because you're a member of many Sakai sites) you may have to use the 'drop down' box to see them all. Once you are in the site, click on 'Resources' to access the lecture slides (under the "Lecture Slides" folder. Lecture slides will be in MS PowerPoint format, so you need to use a computer that has PowerPoint on its hard drive in order to open or download them. All of the PCs in the labs on any RU campus are so equipped. You can also view a class calendar with specific text reading assignments by clicking on 'Schedule.' Using the "View by Month" option is recommended